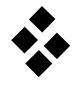

## **Orthogonale Iteration**

Voraussetzung:  $A \in \mathbb{R}^{n \times n}$  hat reelle Eigenwerte  $\lambda_i \in \mathbb{R}$  mit  $|\lambda_1| > |\lambda_2| > \cdots > |\lambda_n|$ 

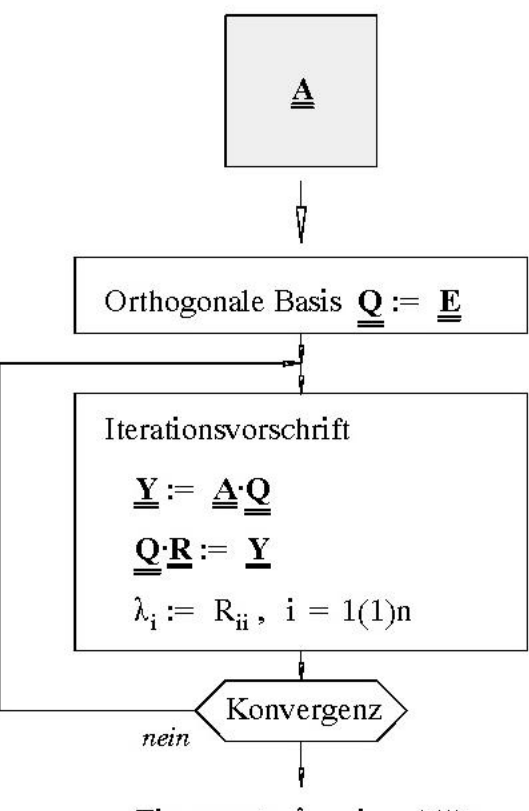

Eigenwerte  $\lambda_i$ , i = 1(1)n

**Beispiel:**

$$
A = \begin{bmatrix} 4 & -1 & 1 \\ 9 & -8 & 9 \\ 11 & -11 & 12 \end{bmatrix} \rightarrow \lambda_1 = 5, \lambda_2 = 2, \lambda_3 = 1
$$

Die Iteration liefert folgende Ergebnisse für  $Q$  und  $R$ :

$$
\mathbf{R}^{(1)} = \begin{bmatrix} -14.77 & 13.34 & -14.70 \\ 0 & 2.82 & -3.15 \\ 0 & 0 & -0.24 \end{bmatrix} \qquad \mathbf{Q}^{(1)} = \begin{bmatrix} -0.71 & 0.926 & 0.264 \\ -0.610 & 0.047 & -0.791 \\ -0.745 & -0.375 & -0.552 \end{bmatrix}
$$

$$
\mathbf{R}^{(2)} = \begin{bmatrix} 6.84 & -7.34 & -22.82 \\ 0 & 2.02 & -1.81 \\ 0 & 0 & -0.72 \end{bmatrix} \qquad \mathbf{Q}^{(2)} = \begin{bmatrix} -0.74 & 0.974 & 0.134 \\ -0.623 & -0.667 & -0.782 \\ -0.762 & -0.222 & 0.609 \end{bmatrix}
$$

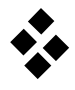

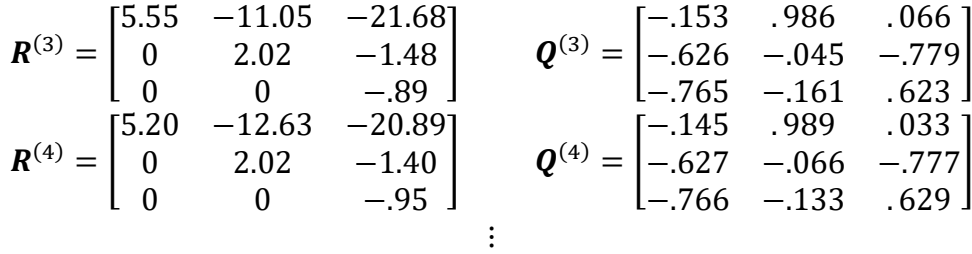

Zusammenfassend erhält man für die Eigenwerte:

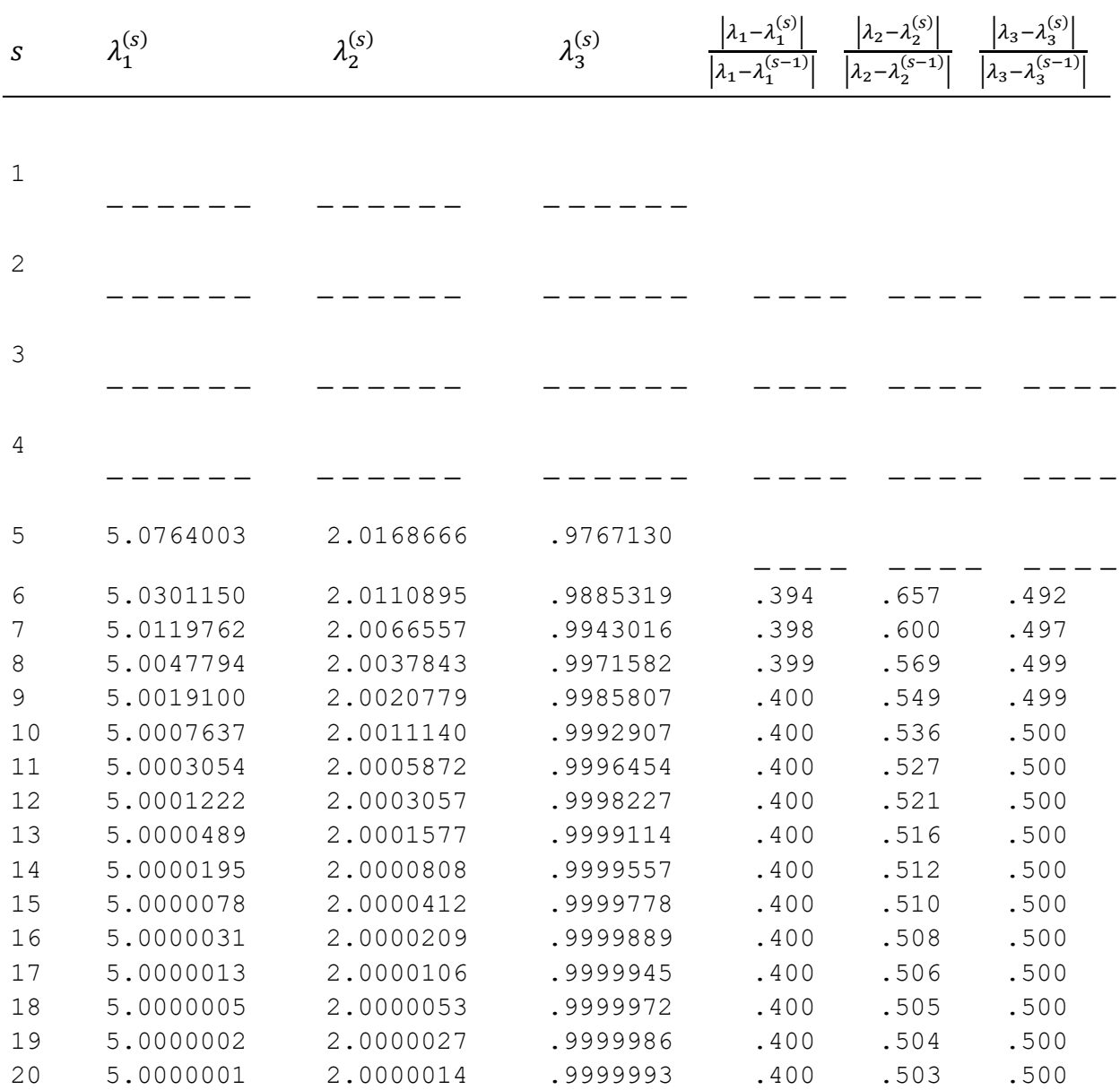